The Virtual Learning Environment for Computer Programming

Concurso On-line 5 (OIE08) (2008)

El Lingo Pirata (o Rövarspråket en sueco) es un lenguaje hablado únicamente por los piratas suecos (desgraciadamente, una raza en extinción). Las reglas del Lingo Pirata son muy sencillas: coge una palabra en lenguaje común, duplica todas las consonantes, y coloca una "o" minúscula en medio. Por ejemplo, "grog" es "gogrorogog" en Lingo Pirata, ya que cada "g" se convierte en un "gog" y la "r" se convierte en "ror". Del mismo modo, "Pirate Lingo" se convierte en "PoPiroratote LoLinongogo". Escribe un algoritmo que traduzca texto a Lingo Pirata.

## **Entrada**

La entrada contiene una frase por línea, que debe traducirse a Lingo Pirata. La frase puede contener letras minúsculas, mayúsculas, espacios y símbolos de puntuación, aunque algunos juegos de prueba sólo tendrán letras minúsculas y espacios. En ningún caso aparecerán caracteres que no pertenezcan a la tabla ASCII, como "ñ" o letras acentuadas. El final de la entrada se marca con el string end.

Recuerda que en  $C_{++}$  puedes leer una línea de la entrada usando la instrucción getline (cin, s), donde s tiene que ser una variable de tipo string.

### **Salida**

Para cada línea de la entrada (exceptuando la última), escribe una línea con la traducción de la frase a Lingo Pirata. Recuerda que tu programa debe respetar los espacios, tal y como se indica en los ejemplos.

#### Puntuación

grog

end

 $\mathbf{r}$  . Ship are  $\mathbf{r}$ 

end

- (50 puntos) Algunos juegos de pruebas contendrán exclusivamente frases con espacios y letras minúsculas, como los del ejemplo 1.
- (50 puntos) Otros juegos de pruebas contendrán casos de todo tipo, como los del ejemplo 2.

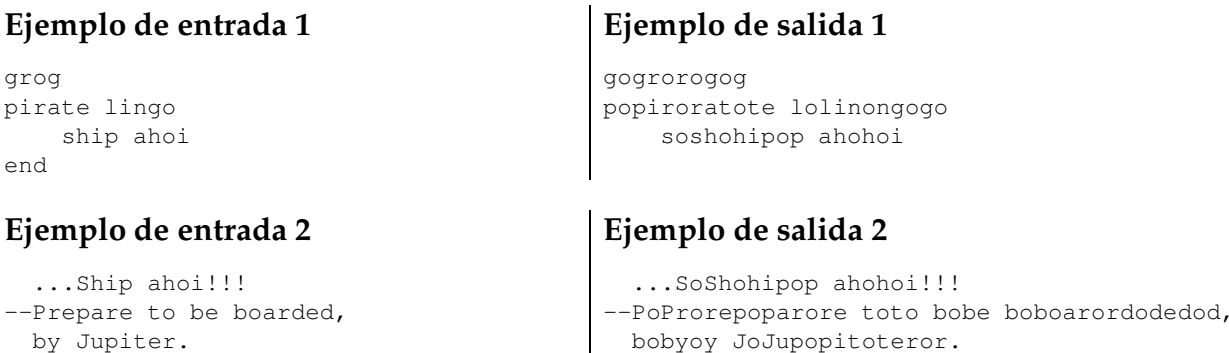

#### **Autor:** Anders Jonsson

# Información del problema

Autor : Anders Jonsson Generación : 2024-05-02 22:24:38

© *Jutge.org*, 2006–2024. https://jutge.org